# **Fernsehen im Sommer**

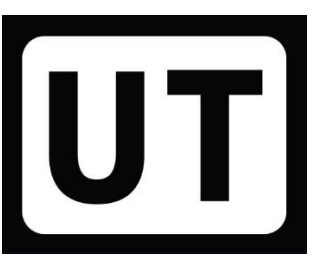

#### **immer Samstag: Sehen statt Hören - 09:00 Uhr** | **BR-Fernsehen** und **10:00 Uhr** | **ARD alpha immer Mittwoch: STATIONEN** - Religion erleben, **19:00 Uhr** | **BR-Fernsehen**

**SO, 06.08., 10:00 Uhr** Weltjugendtag Lissabon, Gottesdienst mit Papst Franziskus | **BR Fernsehen** Papst Franziskus lädt Jugendliche aller Erdteile zu einem gemeinsamen Fest des Glaubens ein.

**DI, 15.08., 10:00 Uhr** Katholischer Gottesdienst, Klosterkirche in Abensberg | **BR Fernsehen** An Mariä Himmelfahrt werden traditionell Kräuter-Sträuße gebunden und in die Kirche gebracht. Das BR Fernsehen überträgt Kräuter-Segnung und Gottesdienst aus der Kirche des ehemaligen Karmeliten-Klosters "Unsere Liebe Frau vom Berge Karmel" in Abensberg/Lkr. Kelheim.

#### **ZDF: Sonntags immer 9:03 Uhr - 37°Leben**

Junge Erwachsene erzählen: Zukunftspläne? Partnerschaft? Umwelt? Familie? Religion?

### **ZDF-Gottesdienste immer 9:30 Uhr**

16.07.2023 Ichenheim, evangelisch, Wunderbar gemacht 23.07.2023 St. Florian bei Linz, Österreich, katholisch, Gottes große und kleine Wunder 30.07.2023 Stuttgart, evangelisch, Zeit zum Durchatmen! 06.08.2023 St. Michael, Trier, katholisch, Klären, nicht verklären 13.08.2023 Oldenburg, evangelisch, Glück 20.08.2023 Kinderkirche, Köln-Porz, katholisch, Was passiert mit unserer Welt? 27.08.2023 Ingelheim, evangelisch 03.09.2023 Heilig Kreuz, Bensheim, katholisch 10.09.2023 Bad Vilbel, evangelisch 17.09.2023 Österreich, katholisch 24.09.2023 Berlin-Friedrichshein, evangelisch 01.10.2023 Garten Gethsemane, Jerusalem, katholisch 08.10.2023 Nürnberg, evangelisch 15.10.2023 Katharinen-Krankenhaus-Kapelle, Frankfurt, katholisch **ZDF-Gottesdienste** - auch mit **DGS -->** 9:30 Uhr [www.zdf.de/barrierefreiheit-im-zdf](https://www.zdf.de/barrierefreiheit-im-zdf/sendungen-mit-gebardensprache-dgs-100.html)

## **>> Immer aktuell: ZDF-Text 553** und **BR-Text 392 <<**

Mehr Info **->** [www.zdf.fernsehgottesdienst.de](http://www.zdf.fernsehgottesdienst.de/) **oder ->** [http://gottesdienste.ard.de](http://gottesdienste.ard.de/)